# **Eligibility + Important Dates**

### **Question: Who is eligible for online dual enrollment registration?** Answer: Currently, during our initial implementation, the online dual enrollment registration is restricted to Pasco and Hernando County's public school students currently enrolled sophomores, juniors and seniors. **Question: When can current enrolled 11th and 10<sup>h</sup> grade dual enrollment students**

**register online for classes?**  Answer: Pasco and Hernando County's public school students enrolled in the  $10^{th}$ ,  $11^{th}$ , and 12th grade can begin registering as follows:

#### **Dual Enrollment Registration Dates for Currently Enrolled 12th Graders**

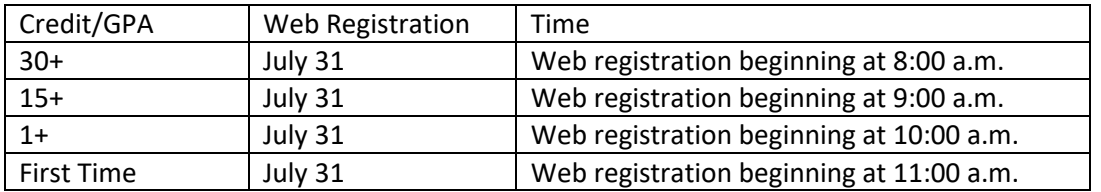

#### **Dual Enrollment Registration Dates for Currently Enrolled 11th Graders**

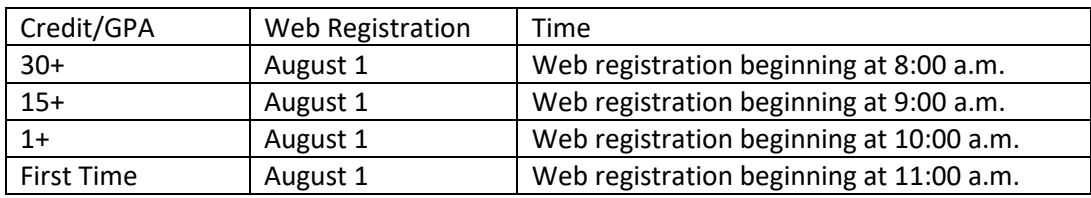

#### **Dual Enrollment Registration Dates for Currently Enrolled 10th Graders**

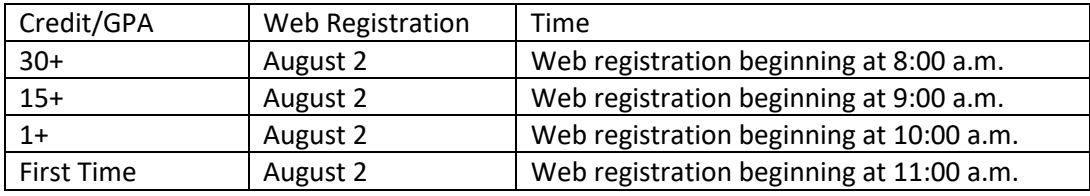

# **Application**

- **Question: Can new dual enrollment seniors, juniors and sophomores complete the online admissions application?**
- Answer: Yes, new dual enrollment senior, juniors and sophomores can complete the dual enrollment application online. The link is:

https://admissions.phsc.edu/getting-started/dual-enrollment-online-registration

- **Question: Will dual enrollment students who need to submit a reapplication be allowed to complete the online dual enrollment application?**
- Answer: Yes, dual enrollment students who applied for admissions over a year ago but never enrolled in a dual enrollment course will be allowed to submit the reapplication via the online dual enrollment application.
- **Question: How long will the students' test scores remain in the online registration system (Dynamic Form)?**
- Answer: Dual enrollment required documents (test scores, GPA, and prerequisite/ corequisite documentation) is only valid in Dynamic Forms for one semester.

# **Steps to Registration**

- **Question: How can students prepare for the online registration process?**
- Answer: The online dual enrollment registration process begins with the student and parent/guardian completing and submitting the Dual Enrollment Request Worksheet to their respective high school counselor.
- **Question: How will students access the online registration system?**
- Answer: Students will access the WISE online registration system via my.phsc.edu.
- **Question: What if the parent/guardian doesn't have an email address?**
- Answer: The parent/guardian must have an email address as the online process requires an electronic signature for a parent/guardian authorization. The parent/guardian may obtain a free email account from gmail.com or yahoo.com. Note: Brighthouse.com and rr.com email addresses cannot currently be used to access Dynamic Forms.
- **Question: Where can students see a list of the current semester course offerings?**  Answer: The Course Schedule is available on the PHSC Webpage (phsc.edu). A link to the Course Schedule is at the top of the page.
- **Question: Will the online registration system prevent dual enrollment students from registering for a Term A or B class?**
- Answer: Yes, the online registration system has been programmed to prevent students from registering for a term A or B course.

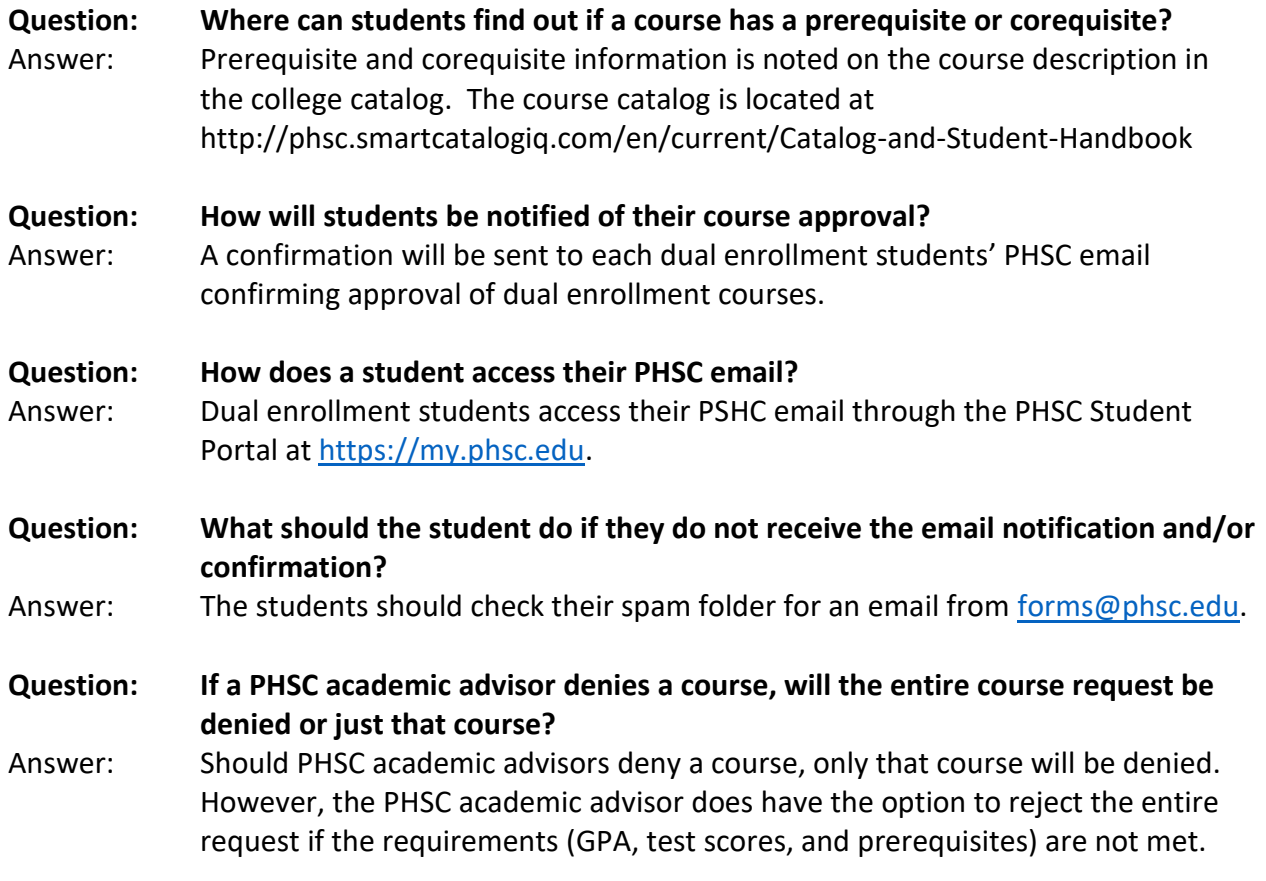

# **General Information**

**Question: Are students who successfully pass the Advance Placement (AP) examination allowed to enroll in the same course for dual enrollment credit?**  Answer: No. Students who pass the AP examination are not permitted to earn

postsecondary credit for that course via dual enrollment.

**Question: What should students, parents/guardians, high school counselors and/or PHSC academic advisors do if they have technical difficulties with the dynamic form?** Answer: Students, parents/guardians, and high school counselors should contact their respective school district representative. PHSC academic advisors should contact their Assistant Dean of Student Affairs and Enrollment Management.